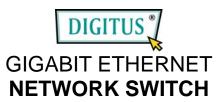

DN-8021B

## 16-Port Switch Packing List:

Before you start installing 16 Gigabit Web Smart Switch, please verify that the package contains the following items:

- 16-Port GbE Gigabit Web Smart Switch
- AC Power Cord
- Mounting Accessory (for 19" Rack Shelf)
- User's Guide CD-ROM

Please notify your sales representative immediately if any of the aforementioned items is missing or damaged.

Power Requirements: AC Line

Voltage : 100~240 VAC
Frequency : 50~60 Hz
Consumption : 30W

## **Quick Installation:**

- 1. Install the switch in the rack with mounting accessory.
- 2. Connect the switch to an AC power source.
- 3. The port 1–16 connector is RJ-45 jack on the switch. Use Category 5 UTP cable to connect between the switch and end station.
- 4. The port 13~16 includes two types of media --- TP and SFP fiber module; they support TP or fiber with auto-detected function.
- 5. The default values of the switch are as follows:

IP Address : 192.168.1.1
Subnet Mask : 255.255.255.0
Default Gateway : 192.168.1.254

Password : admin

User can use web to configure the switch with the default IP address and password in the first configuration. Please refer to User's Guide contained in CD-ROM for details on the setting of parameters. User's manual is filed under the path: \manual of the CD-ROM.